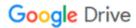

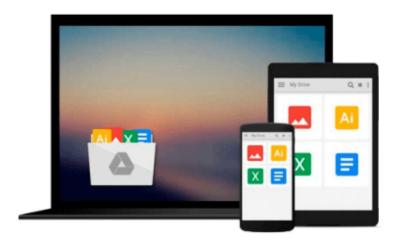

## Illustrated Microsoft Office 365 & Word 2016: Introductory

Jennifer Duffy, Carol Cram

Download now

Click here if your download doesn"t start automatically

### Illustrated Microsoft Office 365 & Word 2016: Introductory

Jennifer Duffy, Carol Cram

Illustrated Microsoft Office 365 & Word 2016: Introductory Jennifer Duffy, Carol Cram Engage both computer rookies and hot shots as you guide them in mastering Microsoft Word 2016 applications quickly and efficiently with ILLUSTRATED MICROSOFT OFFICE 365 & WORD 2016: INTRODUCTORY. Praised by instructors for its concise, focused approach and user-friendly format, the Illustrated Series incorporates a hallmark two-page layout that allows students to see an entire task in one view. Each presentation is easy to follow with Learning Outcomes that outline skills covered in each lesson. Larger full-color images reflect exactly what students should see on their own computer screens. Each module begins with a brief overview of the lesson's principles and introduces a case study for further application. In addition, new Productivity Apps visually introduce Microsoft OneNote, Sway, Office Mix and Edge using hands-on activities.

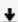

**Download** Illustrated Microsoft Office 365 & Word 2016: Intr ...pdf

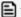

**Read Online** Illustrated Microsoft Office 365 & Word 2016: In ...pdf

## Download and Read Free Online Illustrated Microsoft Office 365 & Word 2016: Introductory Jennifer Duffy, Carol Cram

#### From reader reviews:

#### **Robert Crawford:**

Do you have favorite book? In case you have, what is your favorite's book? E-book is very important thing for us to understand everything in the world. Each e-book has different aim or perhaps goal; it means that publication has different type. Some people feel enjoy to spend their time and energy to read a book. They are really reading whatever they consider because their hobby is actually reading a book. Consider the person who don't like reading a book? Sometime, particular person feel need book after they found difficult problem or maybe exercise. Well, probably you will need this Illustrated Microsoft Office 365 & Word 2016: Introductory.

#### **Stephanie Armstrong:**

Have you spare time for a day? What do you do when you have much more or little spare time? Sure, you can choose the suitable activity intended for spend your time. Any person spent their spare time to take a go walking, shopping, or went to the particular Mall. How about open or maybe read a book entitled Illustrated Microsoft Office 365 & Word 2016: Introductory? Maybe it is for being best activity for you. You recognize beside you can spend your time with the favorite's book, you can wiser than before. Do you agree with its opinion or you have various other opinion?

#### Aida Zambrana:

Reading can called brain hangout, why? Because while you are reading a book specifically book entitled Illustrated Microsoft Office 365 & Word 2016: Introductory the mind will drift away trough every dimension, wandering in every aspect that maybe unidentified for but surely can become your mind friends. Imaging every single word written in a book then become one form conclusion and explanation in which maybe you never get previous to. The Illustrated Microsoft Office 365 & Word 2016: Introductory giving you a different experience more than blown away your brain but also giving you useful info for your better life in this era. So now let us demonstrate the relaxing pattern here is your body and mind will probably be pleased when you are finished reading through it, like winning a sport. Do you want to try this extraordinary paying spare time activity?

#### Maria Swensen:

Reading a book to get new life style in this year; every people loves to learn a book. When you examine a book you can get a large amount of benefit. When you read ebooks, you can improve your knowledge, mainly because book has a lot of information in it. The information that you will get depend on what kinds of book that you have read. In order to get information about your examine, you can read education books, but if you want to entertain yourself you are able to a fiction books, such us novel, comics, along with soon. The Illustrated Microsoft Office 365 & Word 2016: Introductory will give you new experience in looking at a book.

Download and Read Online Illustrated Microsoft Office 365 & Word 2016: Introductory Jennifer Duffy, Carol Cram #VLQ2TKBU75G

# Read Illustrated Microsoft Office 365 & Word 2016: Introductory by Jennifer Duffy, Carol Cram for online ebook

Illustrated Microsoft Office 365 & Word 2016: Introductory by Jennifer Duffy, Carol Cram Free PDF d0wnl0ad, audio books, books to read, good books to read, cheap books, good books, online books, books online, book reviews epub, read books online, books to read online, online library, greatbooks to read, PDF best books to read, top books to read Illustrated Microsoft Office 365 & Word 2016: Introductory by Jennifer Duffy, Carol Cram books to read online.

## Online Illustrated Microsoft Office 365 & Word 2016: Introductory by Jennifer Duffy, Carol Cram ebook PDF download

Illustrated Microsoft Office 365 & Word 2016: Introductory by Jennifer Duffy, Carol Cram Doc

Illustrated Microsoft Office 365 & Word 2016: Introductory by Jennifer Duffy, Carol Cram Mobipocket

Illustrated Microsoft Office 365 & Word 2016: Introductory by Jennifer Duffy, Carol Cram EPub